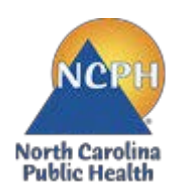

## **North Carolina Department of Health and Human Services Division of Public Health Nutrition Services Branch Child and Adult Care Food Program 2020-2021 NEW Application Guide School Food Authority – At-Risk Afterschool Meal Programs**

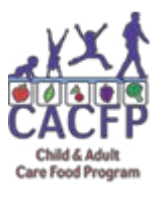

## *School Food Authorities applying to the CACFP to provide At-Risk Afterschool Meal Programs are allowed a streamlined application process if they are in good standing with the National School Lunch Program.*

Use this quide as a checklist to ensure you have submitted all required forms.

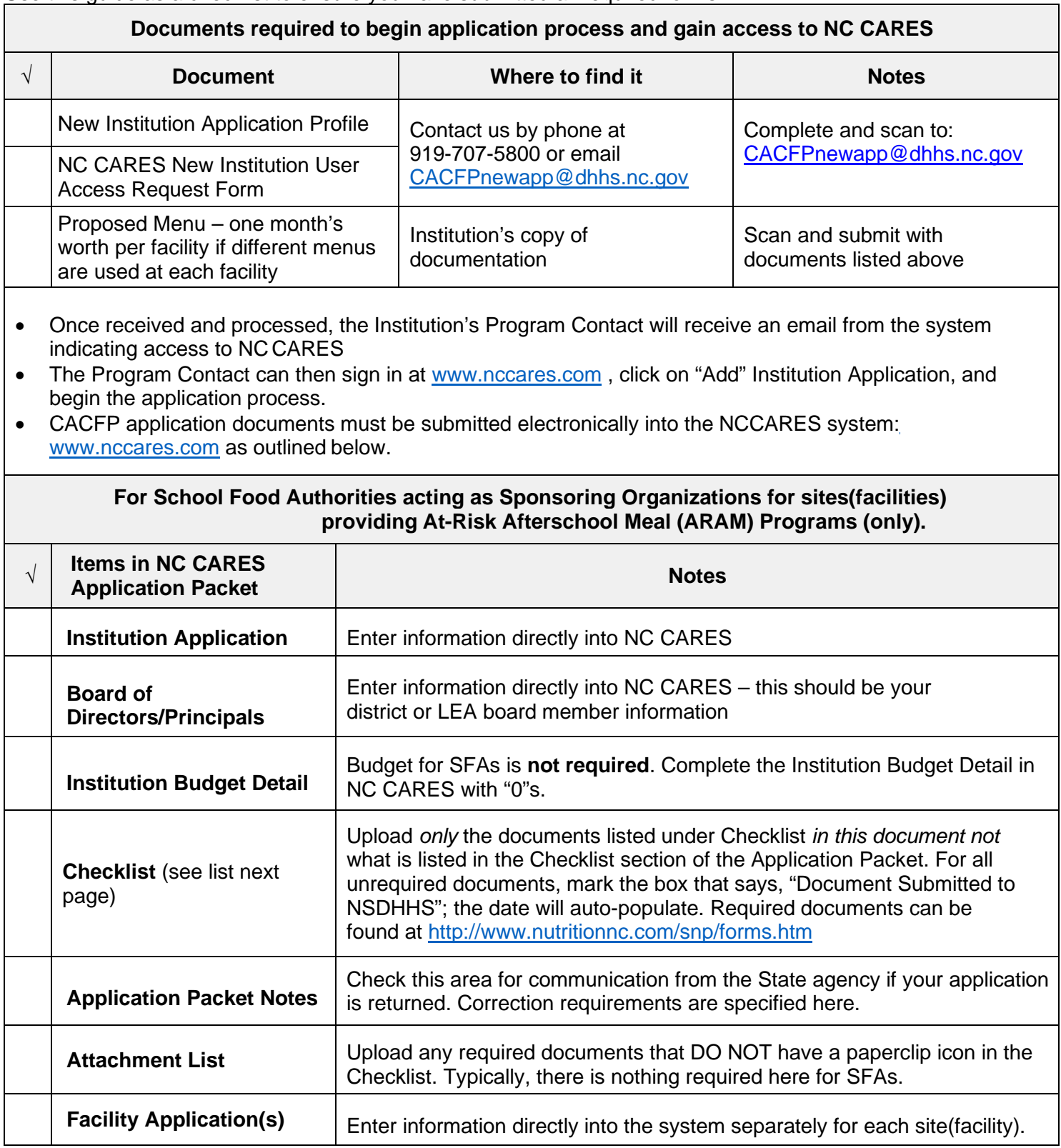

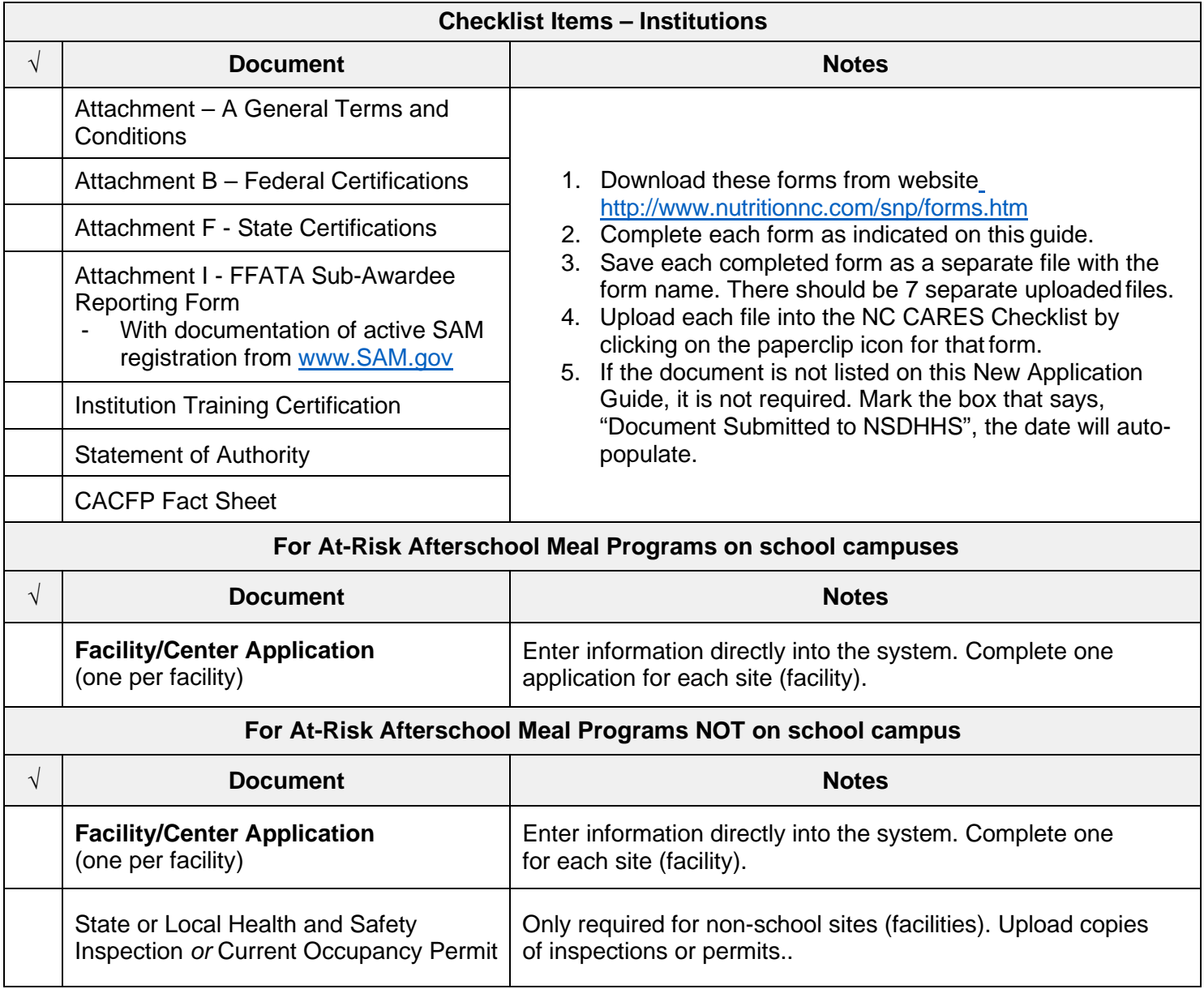

**Failure to accurately complete and submit all required documents into NC CARES may delay program approval.**